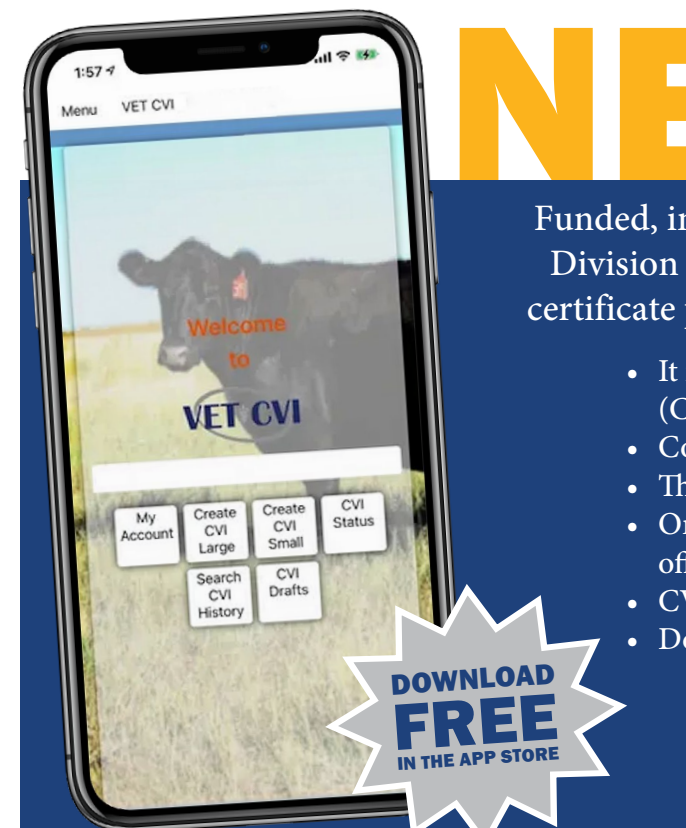

## Funded, in part, by the Utah Department of Agriculture and Food -VET-CVI **Application**

Division of Animal Industry, the VET-CVI is an electronic health certificate program offered in both mobile and desktop applications.

- It is approved for submitting certificates of veterinary inspection (CVIs) to all U.S. states.
- Connect an existing email address book for auto-fill options.
- There is a clone option for quick submissions.
- Once completed, it has immediate submission to state animal health officials.
- CVIs may be easily shared with clients.
- Download VET-CVI in the app store for your device or computer.

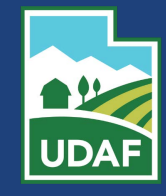

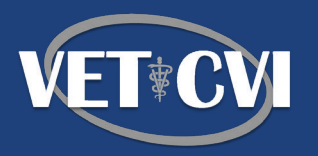

## For questions about VET-CVI, contact UDAF at **Vetcvi@utah.gov**

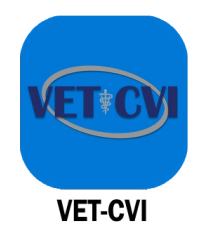

VET-CVI app allows veterinarians to create a Certificate of Veterinary Inspection (CVI) for small and large animalethat are being moved from state-to-state or within state for fairs, rodeos and other events.

## **Solfi Vucbg to download** the VET-CVI program.

- 1. Visit your device's store for apps.
	- a. If you are searching on an Android device, visit Google Play to search for "VET-CVI" and install the app.
	- b. If you are searching on an Apple device, visit the App Store to search for "VET-CVI" and install the app.
	- c. If you are searching on your computer (desktop or laptop), **[click here](https://www.microsoft.com/en-us/p/vet-cvi/9nrqf8gxbkd4?activetab=pivot:overviewtab)** or
	- d. Click the Windows icon on the bottom of your screen. Select Microsoft Store in the app list. Once the Microsoft Store window appears, type "VET-CVI". Select the VET-CVI app that displays and follow the in
	- e. stallation instructions.
- 2. Once downloaded, open the VET-CVI app to register an account.

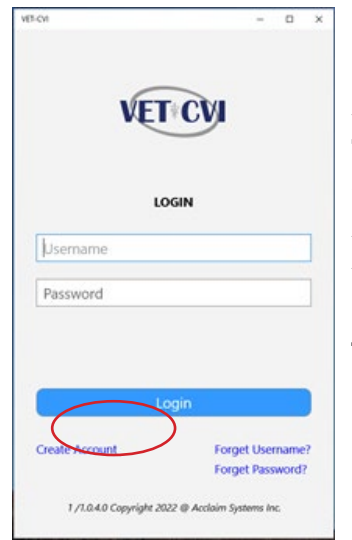

a. Click Create Account. Fill in all applicable accreditations and state licensing information. Once complete, click Submit at the bottom of the window.

Tž After clicking submit, watch your inbox or junk mail for a confirmation email stating that  $G638$ animal health officials will be verifying credentials before processing your application within 2 business days.

For questions about VET-CVI, contact the Utah Division of Animal Industry at vetcvi@utah.gov

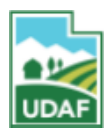

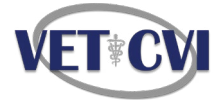

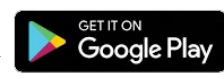

Download on the **App Store** 

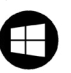